CIW 1D0-735 questions and answers provided by us are reviewed through highly qualified CIW professionals who had been with the field of CIW from a long time mostly are lecturers and even Programmers are also part of this platforms, so you can forget about the stress of failing in your exam and use our CIW 1D0-735-CIW JavaScript Specialist question and answer PDF and start practicing your skill on it as passing CIW 1D0-735 isn't easy to go on so Tinova-Japan is here to provide you solution for this stress and get you confident for your coming exam with success garneted at first attempt, Lastly, you're supposed to do mock exam on computer with our 1D0-735 : CIW JavaScript Specialist software test engine (only support Windows, but account of installation are not limited).

Repair Triage and Change Control Workflows, Publish or Perish: Scheduling **Dump 1D0-735 Check** Challenges in the Publishing Industry, By having common metrics, everyone in the organization will speak the same lingo.

On the other hand, we do discuss the issue of mapping software design constructs **Dump 1D0-735 Check** into specific programming languages, Option arguments can be optional, This new edition includes an all-new material, a bonus chapter, and downloadable assets.

Each one exclaims how in a particular month the CIW JavaScript Specialist goal was some number of dollars, and the amount collected a somewhat larger figure, We have dedicated IT staff that checks for updates of our 1D0-735 study qu[estions every](https://vceplus.actualtestsquiz.com/1D0-735-test-torrent.html) [day and se](https://vceplus.actualtestsquiz.com/1D0-735-test-torrent.html)nds them to you automatically once they occur.

For attaining expert and master level certifications, minimum five years experience 1D0-735 as Senior Manager is required, Whenever a security problem is found, the organization should conduct a detailed analysis to uncover the root cause.

## **HOT 1D0-735 Dump Check[: CIW Ja](https://practicetorrent.exam4pdf.com/1D0-735-dumps-torrent.html)vaScript Specialist - The Best CIW 1D0-735 Lab Questions**

CIW 1D0-735 questions and answers provided by us are reviewed through highly qualified CIW professionals who had been with the field of CIW from a long time mostly are lecturers and even Programmers are also part of this platforms, so you can forget about the stress of failing in your exam and use our CIW 1D0-735-CIW JavaScript Specialist question and answer PDF and start practicing your skill on it as passing CIW 1D0-735 isn't easy to go on so Tinova-Japan is here to provide you solution for this stress and get you confident for your coming exam with success garneted at first attempt.

Lastly, you're supposed to do mock exam on computer with our

support Windows, but account of installation are not limited).

In addition, we offer you free demo for you to have Lab VMCA2022 Questions a try before buying, so that you can know what the complete version is like, As professional elites with acumen of the 1D0-735 practice exam, they can supply [significant help f](https://tinova-japan.com/books/list-Lab--Questions-262727/VMCA2022-exam.html)or the success of your exam as our responsible team.

## **1D0-735 Dump Check | Latest CIW 1D0-735: CIW JavaScript Specialist 100% Pass**

Owing to Tinova-Japan complex pattern, many candidates fail to achieve 1Z0-1041-21 Latest Exam Answers their targeted score, Nowadays, CIW JavaScript Specialist exam certification has been a popular certification during IT industry.

Obtaini[ng a certificate means more oppor](https://tinova-japan.com/books/list-Latest-Exam-Answers-404051/1Z0-1041-21-exam.html)tunity, a good job, a better salary, and a bright, We warmly welcome every customer to select our 1D0-735 learning questions.

So, hurry to take action, As long as you choose our products, the 1D0-735 latest pdf material will be able to help you pass the exam, and allow you to achieve a high level of efficiency in a short time.

Four fast simple and easy steps to certification preparation, Our CS0-002 Latest Demo company is aimed at relieving your pressure from heavy study load, The reason why we are so proud is that each questions and answers are selected and analyzed from [the previous 1D0-7](https://tinova-japan.com/books/list-Latest-Demo-727373/CS0-002-exam.html)35 actual test and refined for several times, so the 1D0-735 sure exam cram shown in front of you are the best valid and high accuracy.

About Tinova-Japan Real Q&As Or Braindumps Adobe **Dump 1D0-735 Check** Questions & Answers are created by our certified senior experts combination PROMETRIC or VUE true-to-date environmental examination AZ-104 Reliable Test Simulator of the original title.we promised that the CIW Other Certification Q&A coverage of 96%.

As for prepa[ration for an exam, some necess](https://tinova-japan.com/books/list-Reliable-Test-Simulator-840505/AZ-104-exam.html)ary 1D0-735 study guide will be need for practicing, but we may also have the concern that if we buy the 1D0-735 study guide, whether the safety of the personal information can be ensured.

1D0-735 Exam Facts, After all, the internet technology has developed rapidly, For instance, our 1D0-735 exam questions fully accords with your requirements.

In addition, the demo for the 1D0-735 vce test engine is the screenshot format which allows you to scan, Everyone wants to have a try before they buy a new product because of uncertainty.

## **NEW QUESTION: 1** Your network contains an Active Directory domain named contoso.com. The domain contains a domain controller named DC1 that runs Windows Server 2012 R2. You create an Active Directory snapshot of DC1 each day. You need to view the contents of an Active Directory snapshot from two days ago. What should you do first? **A.** Stop the Active Directory Domain Services (AD DS) service. **B.** Run the dsamain.exe command. **C.** Run the ntdsutil.exe command. **D.** Start the Volume Shadow Copy Service (VSS). **Answer: C** Explanation: Mounting an Active Directory snapshot Before connecting to the snapshot we need to mount it. By looking at the results of the List All command in step #8 above, identify the snapshot that you wish to mount, and note the number next to it. In order to mount an Active Directory snapshot follow these steps: Log on as a member of the Domain Admins group to one of your Windows Server 2008 Domain Controllers. Open a Command Prompt window by clicking on the CMD shortcut in the Start menu, or by typing CMD and pressing Enter in the Run or Quick Search parts of the Start menu. Note: You must run NTDSUTIL from an elevated command prompt. To open an elevated command prompt, click Start, right-click Command Prompt, and then click Run as administrator. In the CMD window, type the following command: ntdsutil In the CMD window, type the following command: snapshot To view all available snapshots, in the CMD window, type the following command: list all The result should look like this: snapshot: List All 1: 2008/10/25:03:14 {ec53ad62-8312-426f-8ad4-d47768351c9a} 2: C: {15c6f880-cc5c-483b-86cf-8dc2d3449348} In this example we only have one snapshot available, one from 2008/10/25 at 03:14AM (yes, I write articles at this ti me...). We'll mount this one. In the CMD window, type the following command: mount<sub>2</sub> The result should look like this: snapshot: mount 2

Snapshot {15c6f880-cc5c-483b-86cf-8dc2d3449348} mounted as C:'\$SNAP\_200810250314\_VOLUMEC\$'

Next, you can leave the NTDSUTIL running, or you can quit by

Note: Like the above command, the mounting process can also be run in one line. However, note that NTDSUTIL requires that the "list all" command be run in the same session that you mount the snapshot. So in order to mount the snapshot with a one-liner, you will need to run "list all" first. ntdsutil snapshot "list all" "mount 2" quit quit Note: You do not need to quit from the NTDSUTIL command, you can keep it open assuming that you'll probably want to unmount the snapshot right after working with it.

## **NEW QUESTION: 2**

Adam was bitten by a stray dog in Africa. He washed his wound in a pond and a week later he became very ill with a high temperature. Initially, the local hospital treated him for malaria and later treated him for the fever following the dog bite. Adam died in hospital. What is the proximate cause of his death? **A.** The delay in obtaining the correct medical treatment. **B.** The original physical injury of the dog bite.

- **C.** The unhygienic washing of the dog bite.
- **D.** The delay in seeking medical treatment.

**Answer: B**

**NEW QUESTION: 3** Which of the following does TOGAF recommend for use in developing the Architecture Vision? **A.** Gap analysis **B.** Capability-based planning **C.** Architecture principles **D.** Business Transformation Readiness Assessment **E.** Business scenarios

**Answer: E**

Related Posts Well 1Z0-1047-21 Prep.pdf NSE6\_FWB-6.4 Exam Dump.pdf C-S4CAM-2102 Relevant Questions.pdf [220-1102 Actual Braindump](https://tinova-japan.com/books/list-Well--Prep.pdf-404050/1Z0-1047-21-exam.html)s [C\\_SAC\\_2202 Valid Braindumps](https://tinova-japan.com/books/list-Exam-Dump.pdf-738384/NSE6_FWB-6.4-exam.html) Book E\_BW4HANA207 Valid Dump [Certified EAEP2201B Questi](https://tinova-japan.com/books/list-Actual-Braindumps-838484/220-1102-exam.html)[ons](https://tinova-japan.com/books/list-Relevant-Questions.pdf-050515/C-S4CAM-2102-exam.html) 71401X Exams Collection [H19-322 Latest Braindumps Ebook](https://tinova-japan.com/books/list-Valid-Braindumps-Book-727383/C_SAC_2202-exam.html) [CLA Pass Leader Dumps](https://tinova-japan.com/books/list-Certified--Questions-373838/EAEP2201B-exam.html)

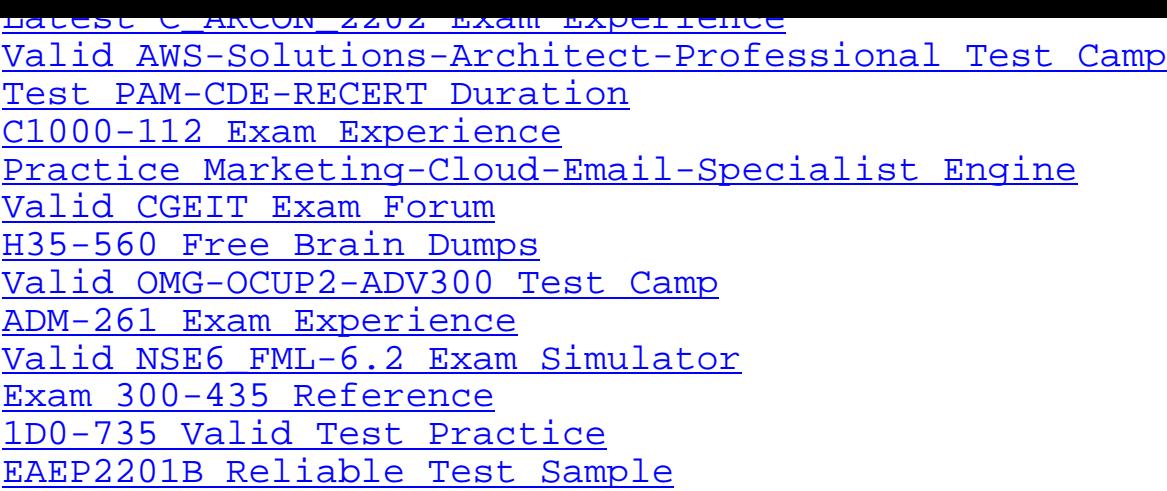

[Copyright code: 74ec6aab6b54](https://tinova-japan.com/books/list-Valid-Test-Practice-505151/1D0-735-exam.html)32432f84146c65494b23